### **12. Jednoduchá lineární regrese**

## **12.1. Motivace**

Cíl regresní analýzy - popsat závislost hodnot veličiny Y na hodnotách veličiny X.

Nutnost vyřešení dvou problémů:

- a) jaký typ funkce se použije k popisu dané závislosti;
- b) jak se stanoví konkrétní parametry daného typu funkce?

# **12.2. Specifikace klasického modelu lineární regrese**

 $Y = m \P$ ;  $\beta_0$ ,  $\beta_1$ , ...,  $\beta_p$  +  $\Rightarrow$  , kde

 $m \blacktriangleleft; \beta_{\nu}, \beta_{\nu}, \ldots, \beta_{\nu}$  – teoretická regresní funkce, která lineárně závisí na neznámých regresních parametrech  $\beta_{\nu}, \beta_{\nu}, \ldots, \beta_{\nu}$  a známých funkcích  $f_1 \, \boldsymbol{\xi}_{\nu}, f_{\nu} \, \boldsymbol{\xi}_{\nu}$ , které již

neobsahují neznámé parametry, tj. m $\langle \beta_0, \beta_1, \dots, \beta_n \rangle = \sum_{i=1}^n$  $j = 0$  $m \blacktriangleleft; \beta_0, \beta_1, \ldots, \beta_p = \sum \beta_j f_j \blacktriangleleft;$ , přičemž  $f_0 \blacktriangleleft \bar{f} = 1$ .

Složka  $\epsilon$  - náhodná odchylka.

Veličina Y - závisle proměnná (též vysvětlovaná) veličina. Veličina X - nezávisle proměnná (též vysvětlující) veličina. Pořídíme n dvojic pozorování  $\mathbf{I}_{1}, \mathbf{y}_{1}, \dots, \mathbf{I}_{n}, \mathbf{y}_{n}$ , pro  $i = 1, ..., n$  platí:  $y_i = m \sum_i \beta_{v_i}, \beta_{i_1}, \dots, \beta_{p} + \epsilon_{i_n}$ 

O náhodných odchylkách  $\epsilon_{1}, \ldots, \epsilon_{n}$  předpokládáme, že

- a)  $E^{\epsilon} = 0$  (odchylky nejsou systematické)
- p)  $D \in \mathcal{E} = \alpha > 0$ i (všechna pozorování jsou prováděna s touž přesností)
- c) c' $\epsilon_{i}$ ,  $\epsilon_{j}$  = 0 pro i  $\neq$  j (mezi náhodnými odchylkami neexistuje žádný

lineární vztah)

d)  $\varepsilon \sim N$   $\bullet$ ,  $\sigma$ .

V tomto případě hovoříme o klasickém modelu lineární regrese.

# **12.3. Označení**

 $b_0, b_1, \ldots, b_p$  - odhady regresních parametrů  $\beta_{v}, \beta_{1}, \ldots, \beta_{p}$  (nejčastěji je získáme metodou nejmenších čtverců, tj. z podmínky, že výraz

$$
\sum_{i} \left( y_i - \sum_{j} \beta_j f_j \boldsymbol{\xi}_i \right)^2
$$
 nabývá svého minima pro  $\beta_j = b_j, j = 0, 1, ..., p$   
 $\hat{\mathbf{m}} \boldsymbol{\xi}; b_0, ..., b_p$  - empirická regresní funkce

$$
\hat{y}_i = \hat{m} \bullet_i; b_0, \dots, b_p \equiv \sum_{j=0}^p b_j f_j \bullet_i \quad \text{regresní odhad i-té hodnoty veličiny } Y \text{ (i-tá)}
$$

predikovaná hodnota veličiny Y)  $e_i = y_i - \hat{y}_i$  – i-té reziduum

$$
S_{E} = \sum_{i=1}^{n} y_{i} - \hat{y}_{i}^{2} - \text{rezidualní součet čtverců}
$$
\n
$$
s^{2} = \frac{S_{E}}{n - \hat{y}} - \text{odhad rozptylu } \sigma^{2}
$$
\n
$$
S_{R} = \sum_{i=1}^{n} \hat{y}_{i} - m_{2}^{2} - \text{regresní součet čtverců } (m_{2} = \frac{1}{n} \sum_{i=1}^{n} y_{i})
$$
\n
$$
S_{T} = \sum_{i=1}^{n} y_{i} - m_{2}^{2} - \text{celkový součet čtverců } (S_{T} = S_{R} + S_{E})
$$
\n
$$
ID^{2} = \frac{S_{R}}{S_{T}} = 1 - \frac{S_{E}}{S_{T}} - \text{index determinace } (0 \leq ID^{2} \leq 1)
$$
\n
$$
ID_{adj}^{2} = ID^{2} - \frac{\blacklozenge - \text{no } \frac{1}{2} \text{ odjustovaný index determinace}}
$$

### **12.4. Maticový zápis klasického modelu lineární regrese**

 $\mathbf{y} = \mathbf{X}^{\beta + z}$ , kde y =  $\mathbf{\mathbf{\mathsf{y}}}_{1}, \dots, \mathbf{\mathsf{y}}_{n}$  – vektor pozorování závisle proměnné veličiny Y,  $1 \Lambda_n$   $\cdots$   $1 \Lambda_n$  $1 \quad \Lambda_1 \quad \cdots \quad \Lambda_p \quad \Lambda_1$ 1  $f_1 \bullet f_2 \bullet \dots \bullet f_n \bullet f_n$ 1  $f_1 \times f_2 \dots f_n \times f_n$  $\ddots$ للباري البياري البياري البيا  $\ddots$  $X = \dots$   $\dots$   $\dots$   $\qquad$  **regresní matice** 

(předpokládáme, že h(**X**) = p+1 > n)

<sub>υ</sub>, β<sub>1</sub>,..., β<sub>p</sub> – vektor regresních parametrů,

.,..., $\varepsilon_{p}$  – vektor náhodných odchylek.

Podmínky (a) až (d) lze zkráceně zapsat ve tvaru  $\epsilon \sim N_n(\mathbf{0}, \sigma^2 \mathbf{I})$ .

Maticově zapsaná metoda nejmenších čtverců vede na rovnice

**X**'**Xβ** = **X**'**y** - systém normálních rovnic

**b** =  $(X'X)^{-1}X'$  y – odhad vektoru β získaný metodou nejmenších čtverců **y** ˆ = **Xb** – vektor regresních odhadů (vektor predikce)

 $e = y - \hat{y}$  - vektor reziduí

Vlastnosti odhadu **b**:

- odhad **b** je lineární, neboť je vytvořen lineární kombinací pozorování y1, …, y<sup>n</sup> s maticí vah  $\mathbf{\hat{x}} \times \mathbf{\hat{y}} = \mathbf{x}$ ;

- odhad **b** je nestranný, neboť E(**b**) = **β**;

 $\sigma^2$ (**X'X**)<sup> $-1$ </sup>;

- odhad **b** ~ Np+1(**β**, σ 2 (**X**'**X**) -1) vzhledem k platnosti podmínky (d);

- pro odhad **b** platí Gaussova - Markovova věta: Odhad **b** = (**X**'**X**) -1 **X**'**y** je nejlepší nestranný lineární odhad vektoru **β**. (Nejlepší v tom smyslu, že rozdíl varianční matice libovolného jiného nestranného odhadu vektoru **β** a varianční matice odhadu **b** je matice pozitivně semidefinitní.)

#### **12.5. Intervaly spolehlivosti pro regresní parametry**

 $s_{b_i} = s \sqrt{v_{jj}}$  - směrodatná chyba odhadu b<sub>j</sub>, kde v<sub>ji</sub> je j-tý diagonální prvek matice  $(X'X)^{-1}$ .

Pro  $j = 0, 1, ..., p$  statistika  $^{\rm b}$ j j j s b  $T_i = \frac{U_i - I_j}{T_i} \sim t \cdot \frac{1}{2} - \frac{1}{2}$ , tedy 100(1-  $\alpha$ )% interval spolehlivosti pro  $\beta_j$  má meze:  $b_j \pm t_{i-1/2} \bullet - j - l \overline{s}_{b_j}$ .

#### **12.6. Testování významnosti modelu jako celku (celkový F-test)**

Na hladině významnosti α testujeme

 $H_0: \beta_1, ..., \beta_p = \emptyset, ..., 0$  proti  $H_1: \beta_1, ..., \beta_p = \emptyset, ..., 0$ .

(Nulová hypotéza říká, že dostačující je model konstanty.)

Testová statistika:  $S_{\rm E}$  /  $\blacksquare$  -  $\rho$  - 1  $F = \frac{S_R / p}{\sqrt{2}}$ E  $\frac{R/P}{P}$  má rozložení F(p, n-p-1), pokud H<sub>0</sub> platí. Kritický obor:  $W = \langle F_{1-} | \oint P, n-p-1 \nightharpoonup \infty \rangle$ .

 $F \in W \Rightarrow H_0$  zamítáme na hladině významnosti α.

Výsledky F-testu zapisujeme do tabulky analýzy rozptylu:

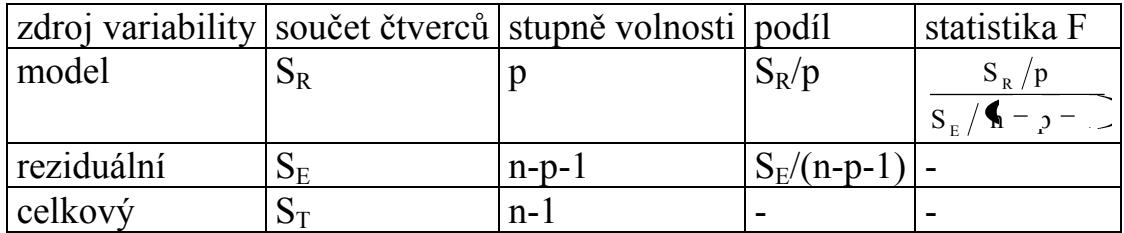

#### **12.7. Testování významnosti regresních parametrů (dílčí t-testy)**

Na hladině významnosti α pro j = 0,1, ..., p testujeme hypotézu H<sub>0</sub>: β<sub>i</sub> = 0 proti H<sub>1</sub>: β<sub>i</sub>  $\neq$  0.

Testová statistika: j b j j s b  $T_i = \frac{0}{\pi}$  má rozložení t(n-p-1), pokud H<sub>0</sub> platí.

Kritický obor:  $w = -\infty, -\infty, -\infty$ <br>  $-1$   $\sim$   $\frac{1}{\sqrt{t}}$   $\frac{1}{\sqrt{t}}$   $\frac{1}{\sqrt{t}}$   $\frac{1}{\sqrt{t}}$   $\frac{1}{\sqrt{t}}$   $\frac{1}{\sqrt{t}}$   $\frac{1}{\sqrt{t}}$   $\frac{1}{\sqrt{t}}$   $\frac{1}{\sqrt{t}}$   $\frac{1}{\sqrt{t}}$   $\frac{1}{\sqrt{t}}$   $\frac{1}{\sqrt{t}}$   $\frac{1}{\sqrt{t}}$   $\frac{1}{\$ 

 $T_i$  ∈ w  $\Rightarrow$  H<sub>0</sub> zamítáme na hladině významnosti α.

**12.8. Příklad:** U šesti obchodníků byla zjišťována poptávka po určitém druhu zboží loni (veličina X - v kusech) a letos (veličina Y - v kusech).

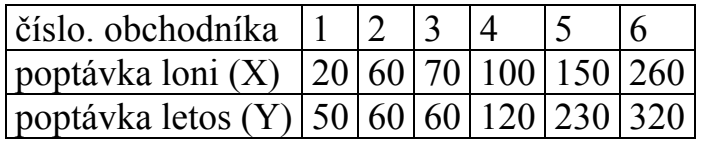

a) Orientačně ověřte předpoklad, že data pocházejí z dvourozměrného normálního rozložení. Vypočtěte výběrový koeficient korelace mezi X a Y, interpretujte jeho hodnotu a na hladině významnosti 0,05 testujte hypotézu, že X a Y jsou nezávislé náhodné veličiny.

b) Předpokládejte, že závislost letošní poptávky na loňské lze vystihnout regresní přímkou. Sestavte regresní matici, vypočtěte odhady regresních parametrů a napište rovnici regresní přímky. Interpretujte parametry regresní přímky.

c) Najděte odhad rozptylu, vypočtěte index determinace a interpretujte ho.

d) Najděte 95% intervaly spolehlivosti pro regresní parametry.

e) Na hladině významnosti 0,05 proveďte celkový F-test.

f) Na hladině významnosti 0,05 proveďte dílčí t-testy.

g) Vypočtěte regresní odhad letošní poptávky při loňské poptávce 110 kusů.

h) Nakreslete dvourozměrný tečkový diagram s proloženou regresní přímkou.

## **Řešení:**

ad a) Orientačně ověřte předpoklad, že data pocházejí z dvourozměrného normálního rozložení.

Vytvoříme dvourozměrný tečkový diagram s proloženou 95% elipsou konstantní hustoty pravděpodobnosti:

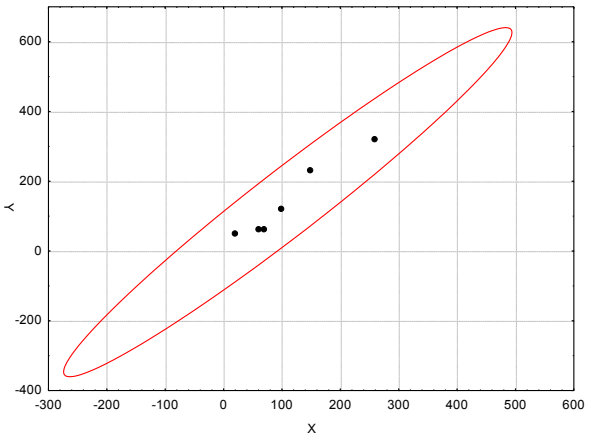

Ze vzhledu diagramu je patrné, že předpoklad dvourozměrné normality je oprávněný a že mezi loňskou a letošní poptávkou existuje vcelku silná přímá lineární závislost.

Vypočtěte výběrový koeficient korelace mezi X a Y, interpretujte jeho hodnotu a na hladině významnosti 0,05 testujte hypotézu, že X a Y jsou nezávislé náhodné veličiny.

Výpočtem zjistíme:  $r_{12} = 0.972$ , tedy mezi poptávkou loni a letos existuje velmi silná přímá lineární závislost.

Realizace testové statistiky: 
$$
t = \frac{r_{12} \sqrt{n-2}}{\sqrt{1-\frac{r_{12}^2}{n^2}}} = \frac{0.972 \sqrt{6-2}}{\sqrt{1-3.972^2}} = 3.2695
$$
.

Kritický obor:

 $=$   $\leftarrow \infty, -2,7764$   $\cup$  2,7764,  $\infty$ MITCKY ODOI.<br>W =  $\kappa$   $\infty$ ,  $\kappa$   $t_{1-\frac{1}{2}}$   $\kappa$   $-2$   $\mu$ ,  $t_{1-\frac{1}{2}}$   $\kappa$   $-2$   $\mu$   $\infty$   $\infty$   $\infty$   $\infty$ ,  $\kappa$ ,  $\kappa$ ,  $\mu$ <sub>0,975</sub>  $\kappa$ ,

Testová statistika se realizuje v kritickém oboru, hypotézu o nezávislosti veličin X a Y tedy zamítáme na hladině významnosti 0,05.

ad b) Sestavíme regresní matici.

$$
\mathbf{X} = \begin{bmatrix} 1 & \mathbf{f}_1 \mathbf{\P}_1 \mathbf{\end{bmatrix} \quad \dots \quad \mathbf{f}_p \mathbf{\P}_q \quad \dots \\ \begin{bmatrix} 1 & \mathbf{f}_0 \\ \mathbf{f}_1 \mathbf{\P}_q \mathbf{\end{bmatrix} \quad \dots \quad \mathbf{f}_p \mathbf{\P}_q \quad \dots \\ \begin{bmatrix} 1 & \mathbf{f}_0 \\ \mathbf{f}_1 \mathbf{\P}_q \mathbf{\end{bmatrix} \quad \dots \quad \mathbf{f}_p \mathbf{\P}_q \quad \dots \\ \begin{bmatrix} 1 & \mathbf{f}_0 \\ \mathbf{f}_1 \mathbf{\end{bmatrix} \quad \dots \\ \begin{bmatrix} 1 & \mathbf{f}_0 \\ \mathbf{f}_1 \mathbf{\end{bmatrix} \quad \dots \\ \begin{bmatrix} 1 & \mathbf{f}_0 \\ \mathbf{f}_1 \mathbf{\end{bmatrix} \quad \dots \\ \begin{bmatrix} 1 & \mathbf{f}_0 \\ \mathbf{f}_1 \mathbf{\end{bmatrix} \quad \dots \\ \begin{bmatrix} 1 & \mathbf{f}_0 \\ \mathbf{f}_1 \mathbf{\end{bmatrix} \quad \dots \\ \begin{bmatrix} 1 & \mathbf{f}_0 \\ \mathbf{f}_1 \mathbf{\end{bmatrix} \quad \dots \\ \begin{bmatrix} 1 & \mathbf{f}_0 \\ \mathbf{f}_1 \mathbf{\end{bmatrix} \quad \dots \\ \begin{bmatrix} 1 & \mathbf{f}_0 \\ \mathbf{f}_1 \mathbf{\end{bmatrix} \quad \dots \\ \begin{bmatrix} 1 & \mathbf{f}_0 \\ \mathbf{f}_1 \mathbf{\end{bmatrix} \quad \dots \\ \begin{bmatrix} 1 & \mathbf{f}_0 \\ \mathbf{f}_1 \mathbf{\end{bmatrix} \quad \dots \\ \begin{bmatrix} 1 & \mathbf{f}_0 \\ \mathbf{f}_1 \mathbf{\end{bmatrix} \quad \dots \\ \begin{bmatrix} 1 & \mathbf{f}_0 \\ \mathbf{f}_1 \mathbf{\end{bmatrix} \quad \dots \\ \begin{bmatrix} 1 & \mathbf{f}_0 \\ \mathbf{f}_1 \mathbf{\end{bmatrix} \quad \dots \\ \begin{bmatrix} 1 & \mathbf{f}_0 \\ \mathbf{f}_1 \mathbf{\end{bmatrix} \quad \dots \\
$$

Podle vzorce  $\mathbf{b} = \mathbf{\hat{x}} \times \mathbf{\hat{y}}$  získáme odhady regresních parametrů. Nejprve vypočítáme matici

**X**'**X** = 660 109000 6 660 a k ní inverzní matici  $({\bf X}^{\cdot}{\bf X})^{-1} =$ 0,003022 0,000027  $0,499084$  - 0,003022 Dále získáme součin **X**'**y** = 138500 840 a nakonec vektor odhadů regresních parametrů:  $\mathbf{b} =$ 0,000027  $0,499084$  -  $0,003022$  . 138500  $\begin{bmatrix} 840 \\ -1 \end{bmatrix}$ 1,2665  $0,6868$ .

Regresní přímka má tedy rovnici

 $y = 0,6868 + 1,2665$  x.

Znamená to, že při nulové loňské poptávce by letošní poptávka činila 0,6868 kusů a při zvýšení loňské poptávky o 10 kusů by se letošní poptávka zvedla o 12,665 kusů.

ad c) Nyní vypočteme vektor regresních odhadů proměnné Y (vektor predikce):

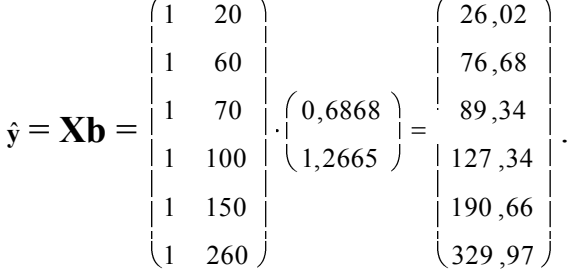

Stanovíme vektor reziduí:

$$
\mathbf{e} = \mathbf{y} - \hat{\mathbf{y}} = \begin{pmatrix} 50 \\ 60 \\ 60 \\ 120 \\ 120 \\ 320 \end{pmatrix} \begin{pmatrix} 26,02 \\ 76,68 \\ 89,34 \\ 127,34 \\ 190,66 \\ 329,97 \end{pmatrix} \begin{pmatrix} 23,98 \\ -16,68 \\ -29,34 \\ 39,34 \\ 39,34 \\ -9,97 \end{pmatrix}.
$$

Pomocí vektoru reziduí vypočteme reziduální součet čtverců:

$$
\mathbf{S}_{\mathrm{E}} = \mathbf{e}^{\bullet} \mathbf{e} = (23,98 - 16,68 - 29,34 - 7,34 - 39,34 - 9,97). \begin{bmatrix} 23,98 \\ -16,68 \\ -29,34 \\ -7,34 \\ 39,34 \\ -9,97 \end{bmatrix} = 3451,11.
$$

Odhad rozptylu:  $s^2 = \frac{S_E}{s} = \frac{5413,11}{s} = 353,78$  $6 - 1 - 1$ 3415 ,11  $n - 2 - 1$  $s^2 = \frac{S_E}{s} = \frac{3415,11}{1} = 353,78$ .

Dále potřebujeme celkový součet čtverců  $S_T = (\mathbf{v} - \mathbf{m}_2)'(\mathbf{v} - \mathbf{m}_2),$ kde **m**<sub>2</sub> je sloupcový vektor typu nx1 složený z průměru m<sub>2</sub> závisle proměnné veličiny Y. V našem případě je m<sub>2</sub> = 140. Po dosazení do vzorce pro celkový

součet čtverců tedy dostaneme

 $S_T = (50-140, 60-140, 60-140, 120-140, 230-140, 320-140) \begin{bmatrix} 0 & 140 \\ 120 & -140 \end{bmatrix}$  $320 - 140$  $230 - 140$  $60 - 140$  $60 - 140$  $50 - 140$  $= 61800.$ 

(Celkový součet čtverců lze získat také tak, že výběrový rozptyl veličiny Y vynásobíme n-1:  $S_T = 5.12360 = 61800$ .) Regresní součet čtverců pak je:  $S_R = S_T - S_E = 61800 - 3451,11 = 58348,89.$ 

Index determinace:  $ID^2 = \frac{S_R}{I} = \frac{36346}{I} = 0.9442$ 61800 58348 ,89 S  $ID^2 = \frac{S}{S}$ T  $2 = \frac{S_R}{R} = \frac{38348,89}{R} = 0,9442$ . Znamená to, že variabilita hodnot závisle proměnné veličiny je z 94,42% vysvětlena regresní přímkou.

(V případě regresní přímky platí  $ID^2 = r_{12}^2$ . V našem případě bylo zjištěno, že  $r_{12}$  $= 0.972$ , tedy ID<sup>2</sup> = 0.9447.)

ad d) Vypočteme směrodatné chyby odhadů regresních parametrů  $b_0$  a  $b_1$  podle vzorce  $s_{b_j} = s \sqrt{v_{jj}}$ , j = 0, 1, kde v<sub>ij</sub> je j-tý diagonální prvek matice  $(X'X)^{-1}$ :  $(X'X)^{-1} =$ 0,000027  $0,499084$  - 0,003022 Přitom si uvědomíme, že v<sub>00</sub> = 0,499084, v<sub>11</sub> = 0,000027  $s_{b_0} = s \sqrt{v_{00}} = \sqrt{853,78} \cdot \sqrt{0,499084} = 20,6424$ ,  $s_{b_1} = s \sqrt{v_{11}} = \sqrt{853,78} \cdot \sqrt{0,000027} = 0,1532$ . Stanovíme meze 95% intervalů spolehlivosti pro regresní parametry  $\beta_0$  a  $\beta_1$ . K tomu slouží vzorec  $b_j \pm b_{j-1/2}$   $\oint_C -b_j - b_{j/2}$ ,  $j = 0, 1$ . 95% interval spolehlivosti pro  $β_0$ :  $d = b_0 - t_{0.975}$  **4**  $s_{b_0} = 0.6868 - 2.7764 \cdot 20.6424 = -0.6363$  $h = b_0 + t_{0.975}$  **4**  $s_{b_0} = 0.6868 + 2.7764 \cdot 20.6424 = 58$ Znamená to, že  $-56,63 < \beta_0 < 58$  s pravděpodobností aspoň 0,95.

95% interval spolehlivosti pro  $\beta_1$ :

 $d = b_1 - t_{0.975}$  **4**  $s_{b_1} = 1,2665 - 2,7764 \cdot 0,1532 = 0,841$ 

 $h = b_1 + t_{0.975}$  **4**  $s_{b_1} = 1,2665 + 2,7764 \cdot 0,1532 = 1,692$ 

Znamená to, že  $0,841 < \beta_1 < 1,692$  s pravděpodobností aspoň 0,95.

ad e) Provedení celkového F-testu: na hladině významnosti  $\alpha = 0.05$  testujeme H<sub>0</sub>: β<sub>1</sub> = 0 proti H<sub>1</sub>: β<sub>1</sub>  $\neq$  0.

Testová statistika  $F = \frac{S_R / p}{p} = \frac{38348,89 / 1}{p} = 68,384$  $3415$ ,  $11/(6 - 1)$ 58348 ,89 /1  $S_F/(n - p - 1)$  $F = \frac{S_R / p}{\sqrt{P}}$ E  $R^{PQ} =$   $\frac{38348,8971}{1}$  = 68,384, kritický obor:  $W = \langle F_{1-} \mid \clubsuit, n-p-1 \rightarrow \infty \rangle = \langle F_{0.95} \blacktriangleleft, \clubsuit, 4 \rightarrow \infty \rangle = \langle 7,7086 \rangle$ 

Protože se testová statistika realizuje v kritickém oboru, hypotézu o nevýznamnosti regresního parametru  $β_1$  (tj. směrnice regresní přímky) zamítáme na hladině významnosti 0,05. Výsledky testování významnosti modelu jako celku zapíšeme do tabulky ANOVA:

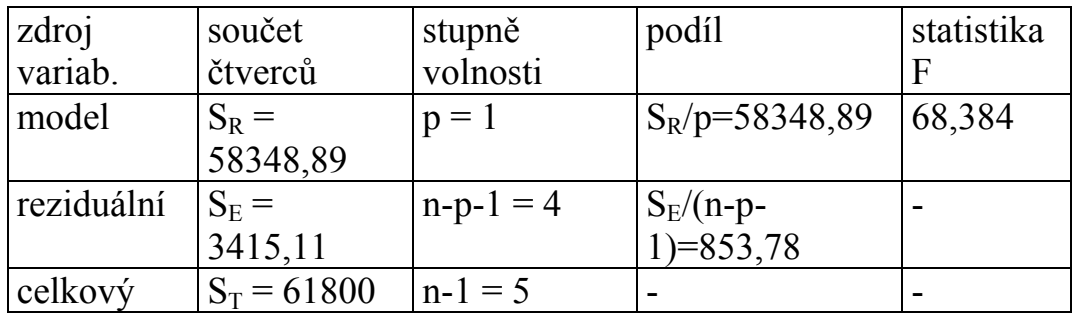

ad f) Provedení dílčích t-testů:

Na hladině významnosti  $\alpha = 0.05$  testujeme H<sub>0</sub>: β<sub>0</sub> = 0 proti H<sub>1</sub>: β<sub>0</sub> ≠ 0.

Testová statistika:  $t_0 = \frac{0.0808}{0.0800} = 0.3327$ 20 ,6424 0,6868 s b t  $b_0$  $\sigma_0 = \frac{0}{\sigma_0} = \frac{0.0808}{20.6424} = 0.3327$ ,

kritický obor:

 $=$   $\left( \infty, -2, 7764 \right) \cup 2, 7764 \infty$ KTILICKY ODOI:<br>W =  $\leftarrow \infty$ ,  $-t_{1-\frac{1}{2}}$ ,  $\left(-p-1\right)$ ,  $t_{1-\frac{1}{2}}$ ,  $\left(-p-1\right)$ ,  $\infty = \left(-\infty, -t_{0.975}$ ,  $\left(-\right)$ ,  $t_{0.975}$ ,  $\left(-\infty, -t_{0.975}\right)$ ,  $t_{0.975}$ 

Protože se testová statistika nerealizuje v kritickém oboru, hypotézu o nevýznamnosti regresního parametru  $\beta_0$  (tj. posunutí regresní přímky) nezamítáme na hladině významnosti 0,05.

Ke stejnému výsledku dospějeme, podíváme-li se na 95% interval spolehlivosti pro β<sub>0</sub>. Vypočítali jsme, že  $-56,63 < \beta_0 < 58$  s pravděpodobností aspoň 0,95. Protože tento interval obsahuje 0, hypotézu H<sub>0</sub>:  $\beta_0 = 0$  nezamítáme na hladině významnosti 0,05.

Na hladině významnosti  $\alpha = 0.05$  testujeme H<sub>0</sub>: β<sub>1</sub> = 0 proti H<sub>1</sub>: β<sub>1</sub> ≠ 0.

Testová statistika: 
$$
t_1 = \frac{b_1}{s_{b_1}} = \frac{1,2665}{0,1532} = 8,27
$$
,

kritický obor:

KTHICKy ODOF:  
\n
$$
W = \frac{1}{2} \times 10^{-6} \text{ J} + \frac{1}{2} \text{ J} + \frac{1}{2} \text{ J} + \frac{1}{2} \text{ J}
$$
\n
$$
= \frac{1}{2} \times 10^{-6} \text{ J} + \frac{1}{2} \text{ J} + \frac{1}{2} \text{ J}
$$
\n
$$
= \frac{1}{2} \times 10^{-6} \text{ J} + \frac{1}{2} \text{ J} + \frac{1}{2} \text{ J}
$$
\n
$$
= \frac{1}{2} \times 10^{-6} \text{ J} + \frac{1}{2} \text{ J}
$$

Protože se testová statistika realizuje v kritickém oboru, hypotézu o nevýznamnosti regresního parametru  $β_1$  (tj. směrnice regresní přímky) zamítáme na hladině významnosti 0,05.

Ke stejnému výsledku dospějeme, podíváme-li se na 95% interval spolehlivosti pro β1. Vypočítali jsme, že 0,841< β<sup>1</sup> < 1,692 s pravděpodobností aspoň 0,95. Protože tento interval neobsahuje 0, hypotézu H<sub>0</sub>:  $\beta_1 = 0$  zamítáme na hladině významnosti 0,05.

V případě modelu regresní přímky je dílčí t-test pro parametr  $β_1$  ekvivalentní s celkovým F-testem.

ad g) Regresní odhad pro  $x = 110$  dostaneme pouhým dosazením do rovnice regresní přímky:  $\hat{y} = 0,6868 + 0.2665 \cdot 110 = 140$ .

ad h)

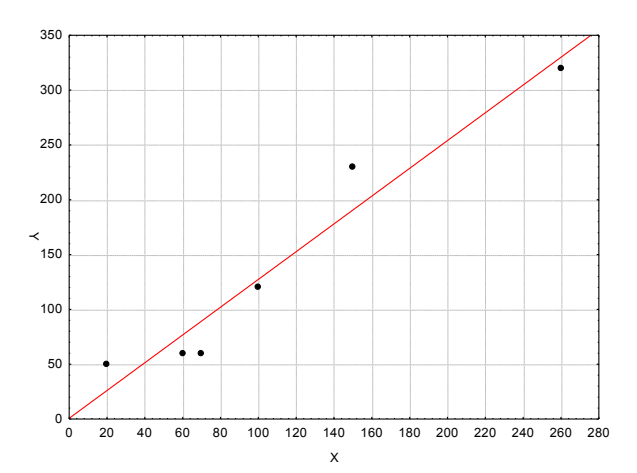

#### **Výpočet pomocí systému STATISTICA**

Vytvoříme nový datový soubor se dvěma proměnnými X a Y a 6 případy:

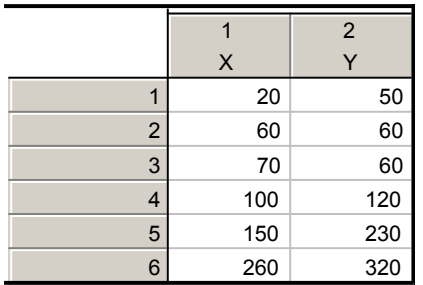

a) Orientačně ověřte předpoklad, že data pocházejí z dvourozměrného normálního rozložení. Vypočtěte výběrový koeficient korelace mezi X a Y, interpretujte jeho hodnotu a na hladině významnosti 0,05 testujte hypotézu, že X a Y jsou nezávislé náhodné veličiny.

Zobrazíme dvourozměrný tečkový diagram s proloženou elipsou 95% konstantní hustoty pravděpodobnosti, s jehož pomocí posoudíme dvourozměrnou normalitu dat: Grafy – Bodové grafy – vypneme Typ proložení – Proměnné X, Y - OK . Na záložce Detaily vybereme Elipsa Normální – OK. Ve vzniklém dvourozměrném tečkovém diagramu změníme rozsah zobrazených hodnot na vodorovné a svislé ose, abychom viděli celou elipsu – viz obrázek výše. Testování hypotézy o nezávislosti: Statistika – Základní statistiky /Tabulky - Korelační matice – OK – 2 seznamy proměnných X, Y, OK. Na záložce Možnosti zaškrtneme Zobrazit detailní tabulku výsledků – Souhrn.

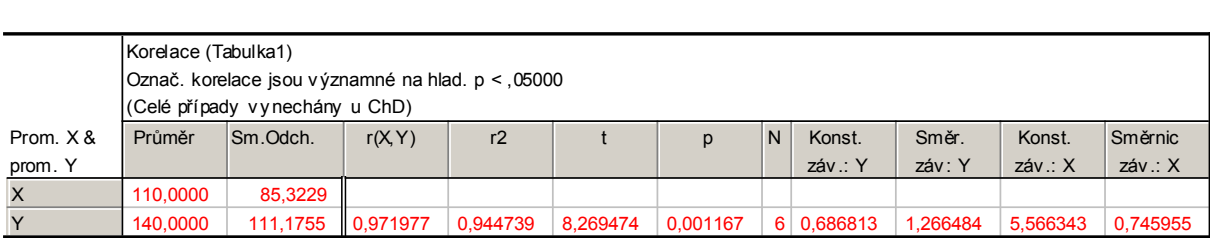

Ve výstupní tabulce najdeme hodnotu výběrového korelačního koeficientu  $R_{12}$  (r = 0,971977, tzn. že mezi X a Y existuje velmi silná přímá lineární závislost), realizaci testové statistiky t =  $8,269474$  a p-hodnotu pro test hypotézy o nezávislosti (p = 0,001167, H<sub>0</sub> tedy zamítáme na hladině významnosti 0,05).

b) Předpokládejte, že závislost letošní poptávky na loňské lze vystihnout regresní přímkou. Vypočtěte odhady regresních parametrů a napište rovnici regresní přímky. Interpretujte parametry regresní přímky.

Statistiky – Vícerozměrná regrese – Závisle proměnná Y, nezávisle proměnná X - OK – OK – Výpočet: Výsledky regrese.

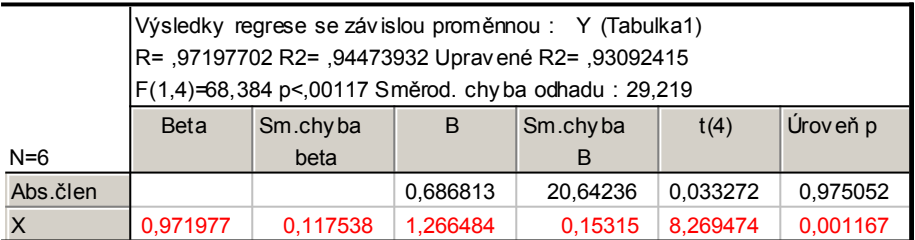

Ve výstupní tabulce najdeme koeficient  $b_0$  ve sloupci B na řádku označeném Abs. člen, koeficient  $b_1$  ve sloupci B na řádku označeném X. Rovnice regresní přímky:

 $y = 0.686813 + 1.266484$  x.

Znamená to, že při nulové loňské poptávce by letošní poptávka činila 0,6868 kusů a při zvýšení loňské poptávky o 10 kusů by se letošní poptávka zvedla o 12,665 kusů.

c) Najděte odhad rozptylu, vypočtěte index determinace a interpretujte ho.

Vrátíme se do Výsledky – vícenásobná regrese – Detailní výsledky – ANOVA.

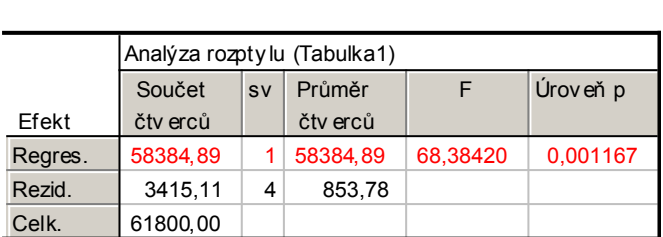

Odhad rozptylu najdeme na řádku Rezid., ve sloupci Průměr čtverců, tedy  $s^2 =$ 853,78.

Index determinace je uveden v záhlaví původní výstupní tabulky pod označením R2. V našem případě ID<sup>2</sup> = 0,9447, tedy variabilita letošní poptávky je z 94,5% vysvětlena regresní přímkou.

d) Najděte 95% intervaly spolehlivosti pro regresní parametry.

Ve výstupní tabulce výsledků regrese přidáme za proměnnou Úroveň p dvě nové proměnné dm (pro dolní meze 95% intervalů spolehlivosti pro regresní parametry) a hm (pro horní meze 95% intervalů spolehlivosti pro regresní parametry). Do Dlouhého jména proměnné dm resp. hm napíšeme: =v3  $v4*VStudent(0,975;4)$  resp.  $=v3+v4*VStudent(0,975;4)$ 

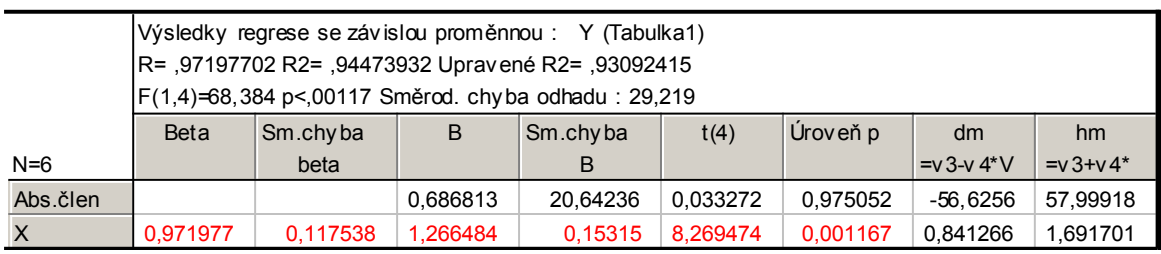

Vidíme, že -56,63 < β<sub>0</sub> < 58 s pravděpodobností aspoň 0,95 a 0,841 < β<sub>1</sub> < 1,692 s pravděpodobností aspoň 0,95.

e) Na hladině významnosti 0,05 proveďte celkový F-test.

Testovou statistiku F-testu a odpovídající p-hodnotu najdeme v záhlaví výstupní tabulky regrese. Zde F =  $68,384$ , p-hodnota < 0,00117, tedy na hladině významnosti 0,05 zamítáme hypotézu o nevýznamnosti modelu jako celku. (Výsledky F-testu jsou rovněž uvedeny v tabulce ANOVA.)

f) Na hladině významnosti 0,05 proveďte dílčí t-testy.

Výsledky dílčích t-testů jsou uvedeny ve výstupní tabulce regrese. Testová statistika pro test hypotézy H<sub>0</sub>:  $\beta_0 = 0$  je 0,033272, p-hodnota je 0,975052. Hypotézu o nevýznamnosti úseku regresní přímky tedy nezamítáme na hladině významnosti 0,05. Testová statistika pro test hypotézy H<sub>0</sub>: β<sub>1</sub> = 0 je 8,269474, phodnota je 0,001167. Hypotézu o nevýznamnosti směrnice regresní přímky tedy zamítáme na hladině významnosti 0,05.

g) Vypočtěte regresní odhad letošní poptávky při loňské poptávce 110 kusů.

Pro výpočet predikované hodnoty zvolíme Rezidua/předpoklady/předpovědi Předpovědi závisle proměnné X: 110 OK. Ve výstupní tabulce je hledaná hodnota označena jako Předpověď.

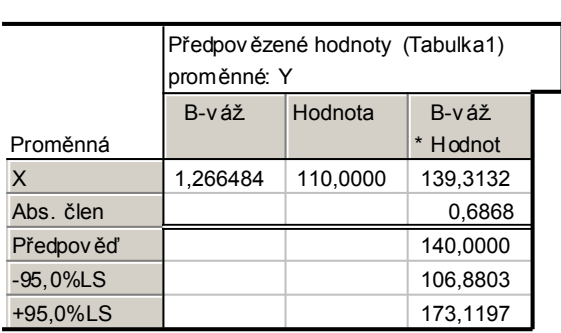

Při loňské poptávce 110 kusů je predikovaná hodnota letošní poptávky 140 kusů.

h) Nakreslete dvourozměrný tečkový diagram s proloženou regresní přímkou.

Nakreslení regresní přímky: Návrat do Výsledky: Vícenásobná regrese – Rezidua/předpoklady/předpovědi - Reziduální analýza – Bodové grafy – Korelace dvou proměnných –  $X, Y - OK$ .

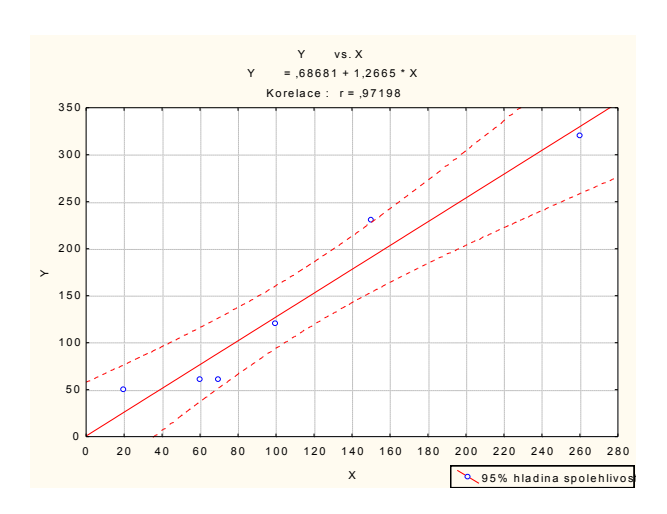

Jiný způsob: Do dvourozměrného tečkového diagramu nakreslíme regresní přímku tak, že

v tabulce 2D Bodové grafy zvolíme Typ proložení: Lineární, OK.

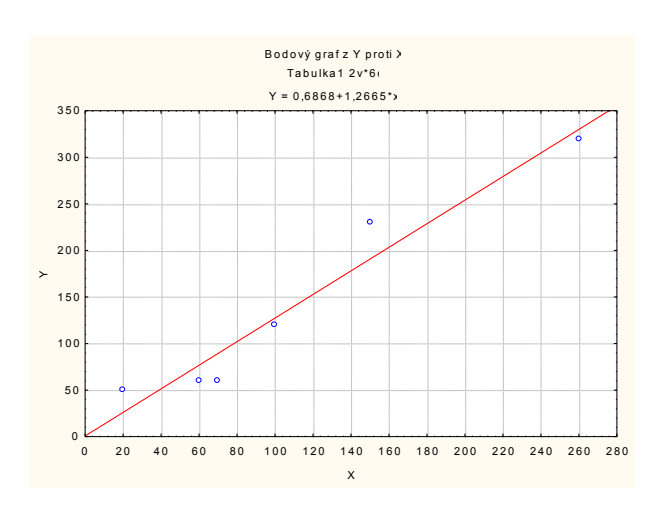